### <u>情報工学実験4:データマイニング班</u> (week 5) 線形回帰モデルの多項式拡張、過学習と その回避

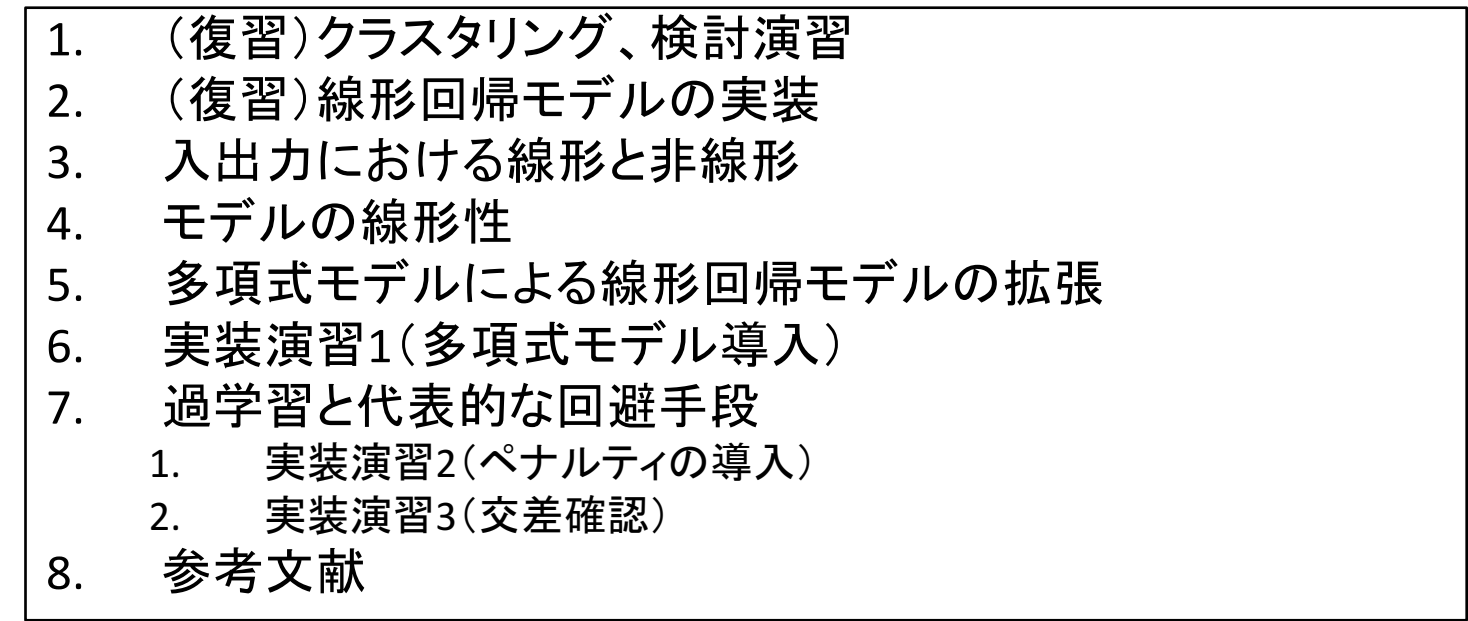

実験ページ: http://ie.u-ryukyu.ac.jp/~tnal/2016/info4/dm/

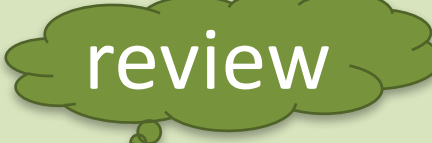

## more similar? same group?

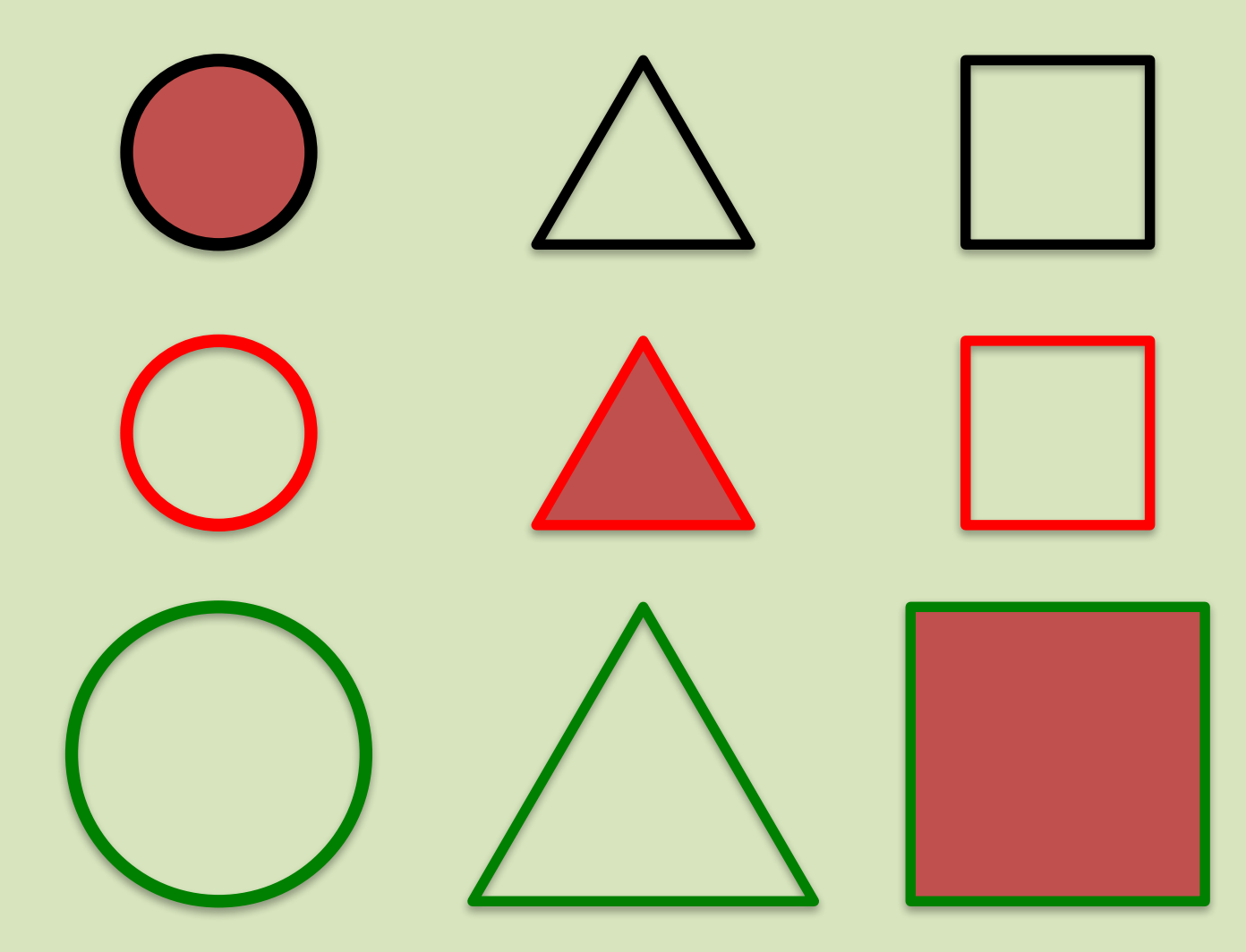

2016年度:情報工学実験4:データマイニング班 2016年 2016年度: サンプリング 2016年度: インファンド

### (scikit-learn) Overview of clustering methods

http://scikit-learn.org/stable/modules/clustering.html#clustering

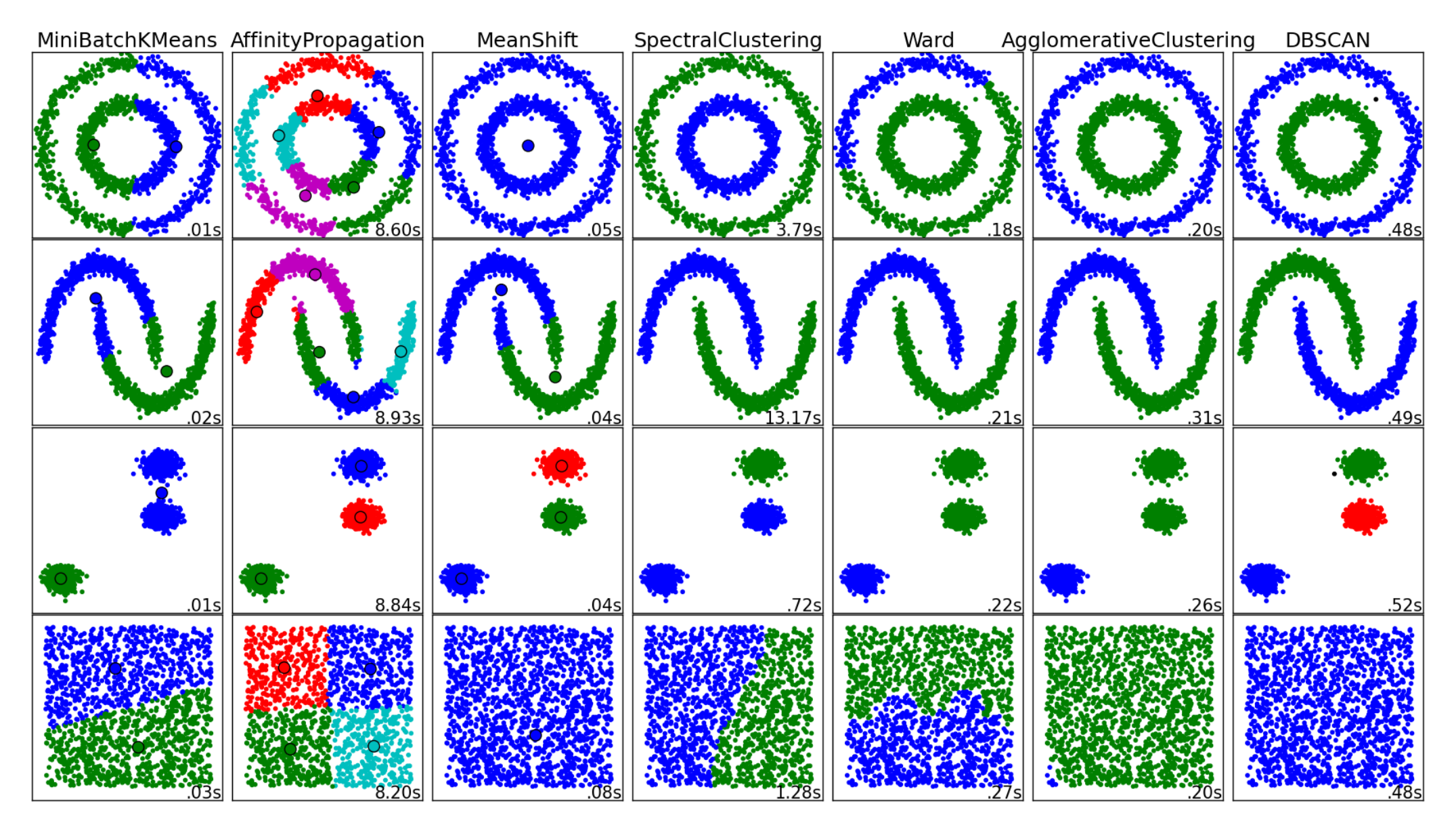

2016年度:情報工学実験4:データマイニング班 3

# 目次

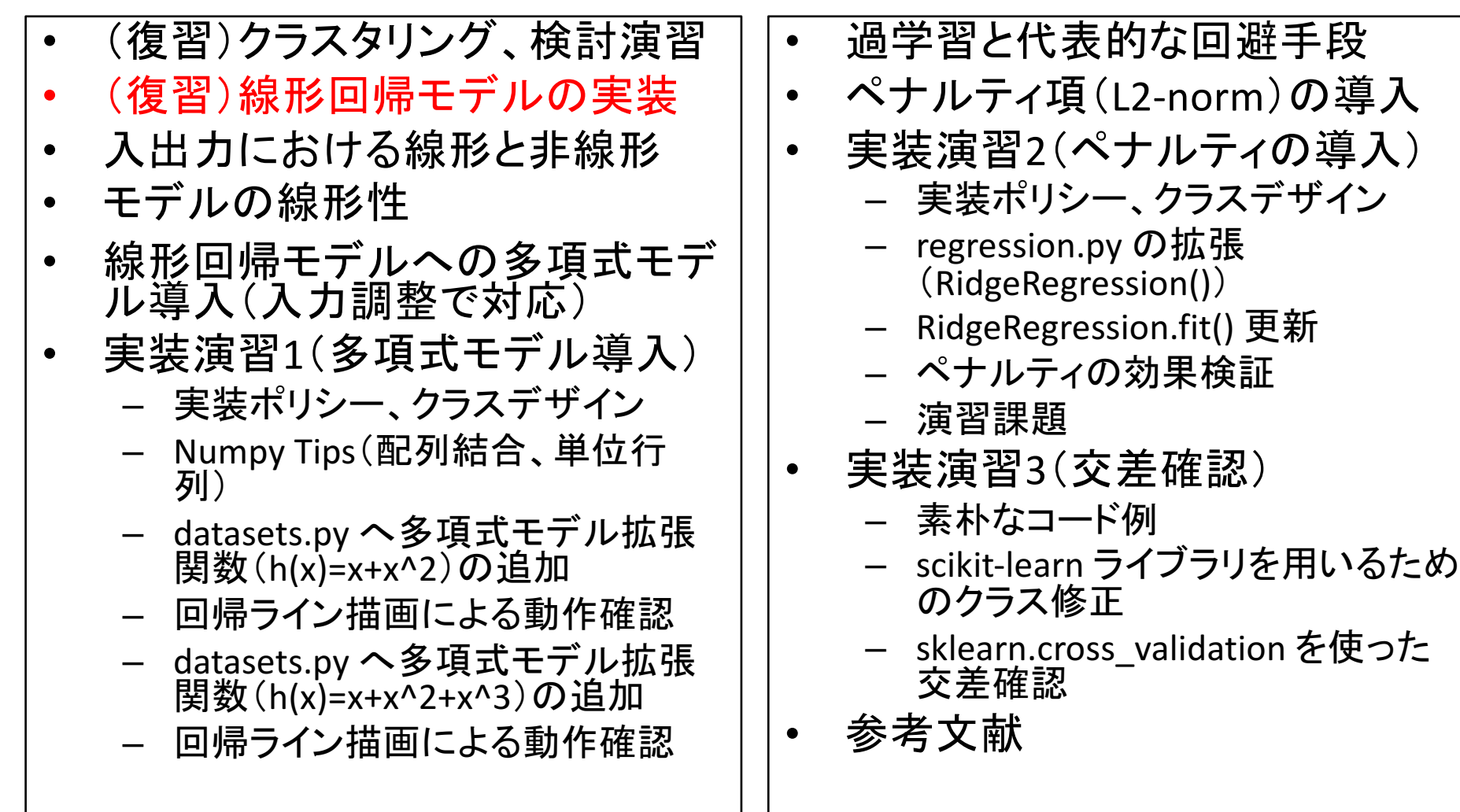

### regression (ver.2: fit())

# testing >>> import importlib >>> importlib.reload(regression) >>> model = regression.LinearRegression()  $\gg$  model.fit(X, Y) >>> model.theta array([ 5.30412371, 0.49484536]) review

def fit(self, input, output):

self.theta = 

np.dot(np.dot(np.linalg.inv(np.dot(input.T,input) ),input.T),output)

 $\theta = (X^T X)^{-1} X^T Y$ 

regression (ver.3: predict()) # testing >>> importlib.reload(regression) >>> model = regression.LinearRegression() >>> model.fit(X, Y) >>> model.predict(X) array([ 7.28350515, 9.2628866, 11.7371134 , 13.71649485]) review

def predict(self, input): return np.dot(input, self.theta)

# 目次

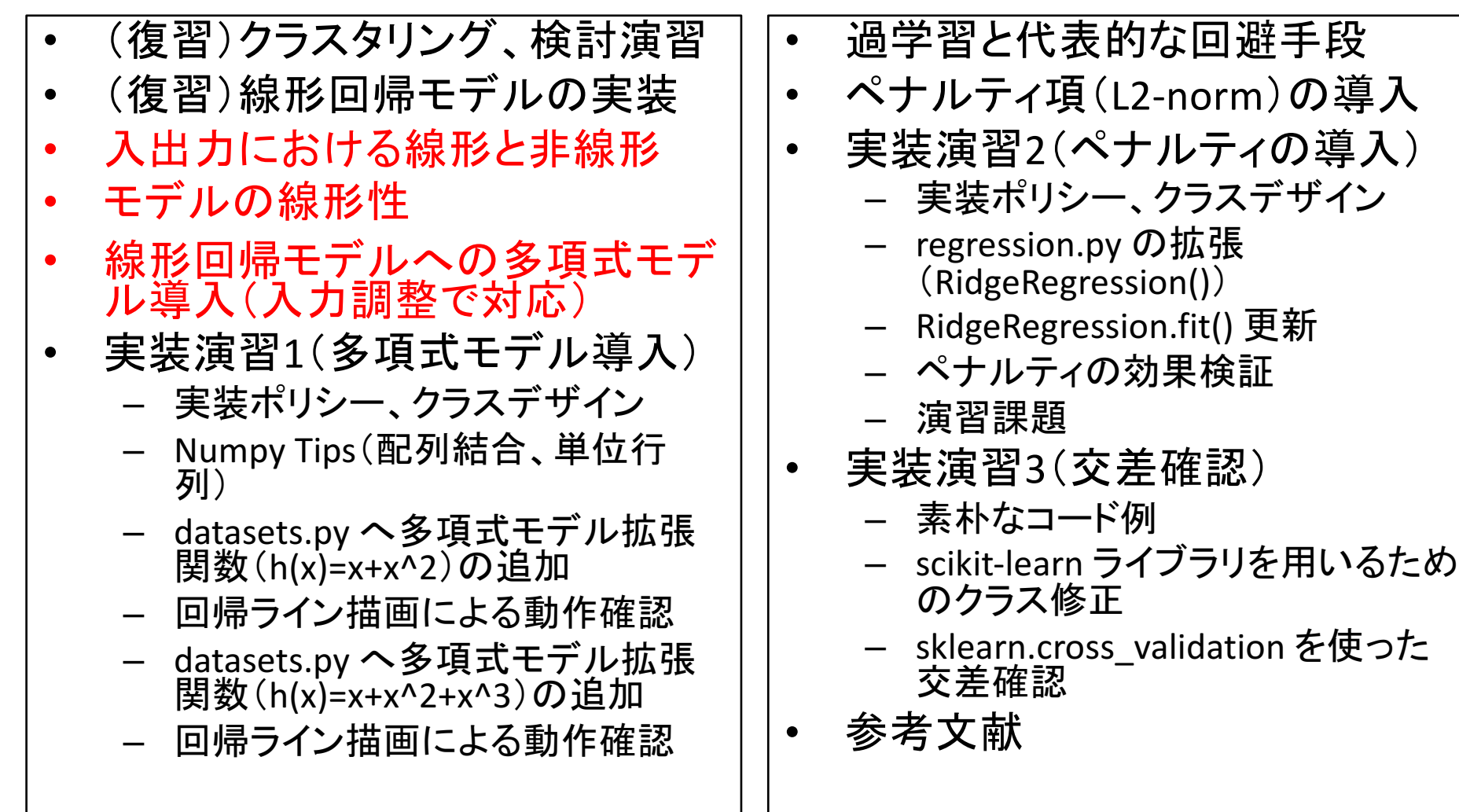

### Linear vs. Non-linear (input vs. output)

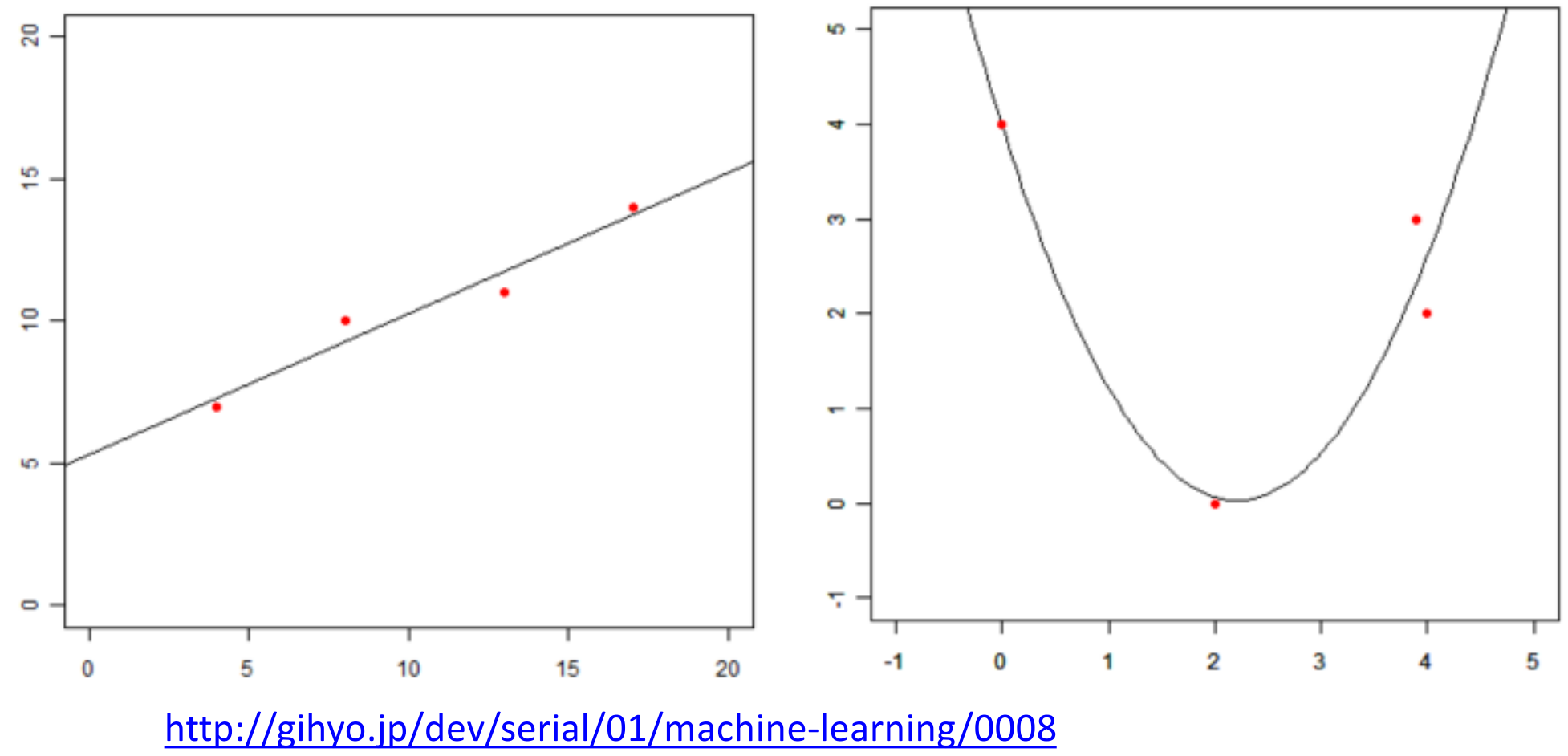

http://gihyo.jp/dev/serial/01/machine-learning/0009?page=2

## "Linear" Regression model

- Linearity
	- $-$  This means that the mean of the response variable is a "linear combination" of the parameters (regression coefficients).
- The model can explain a "non-linear" phenomena.

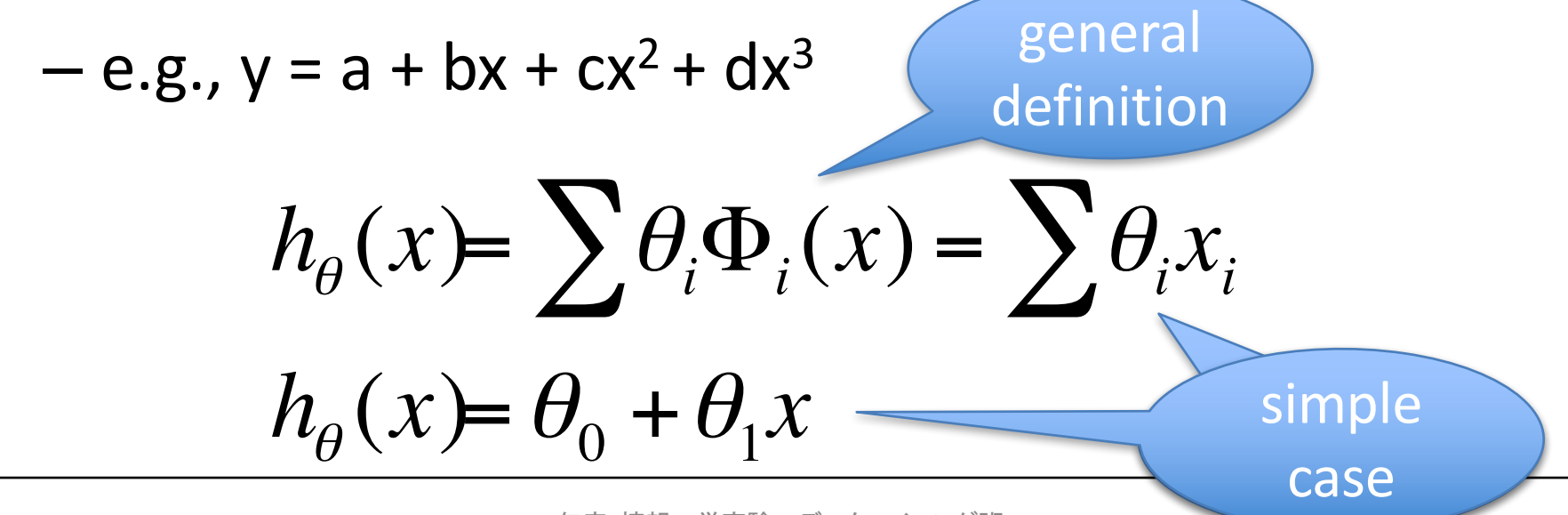

Polynomial expansion (polynomial regression)

• expansion of  $h(x)$  with 2nd degree of polynomial function.

$$
h_{\theta}(x) = \sum \theta_i \Phi_i(x) = \theta_0 + \theta_1 x + \theta_2 x^2
$$

# 目次

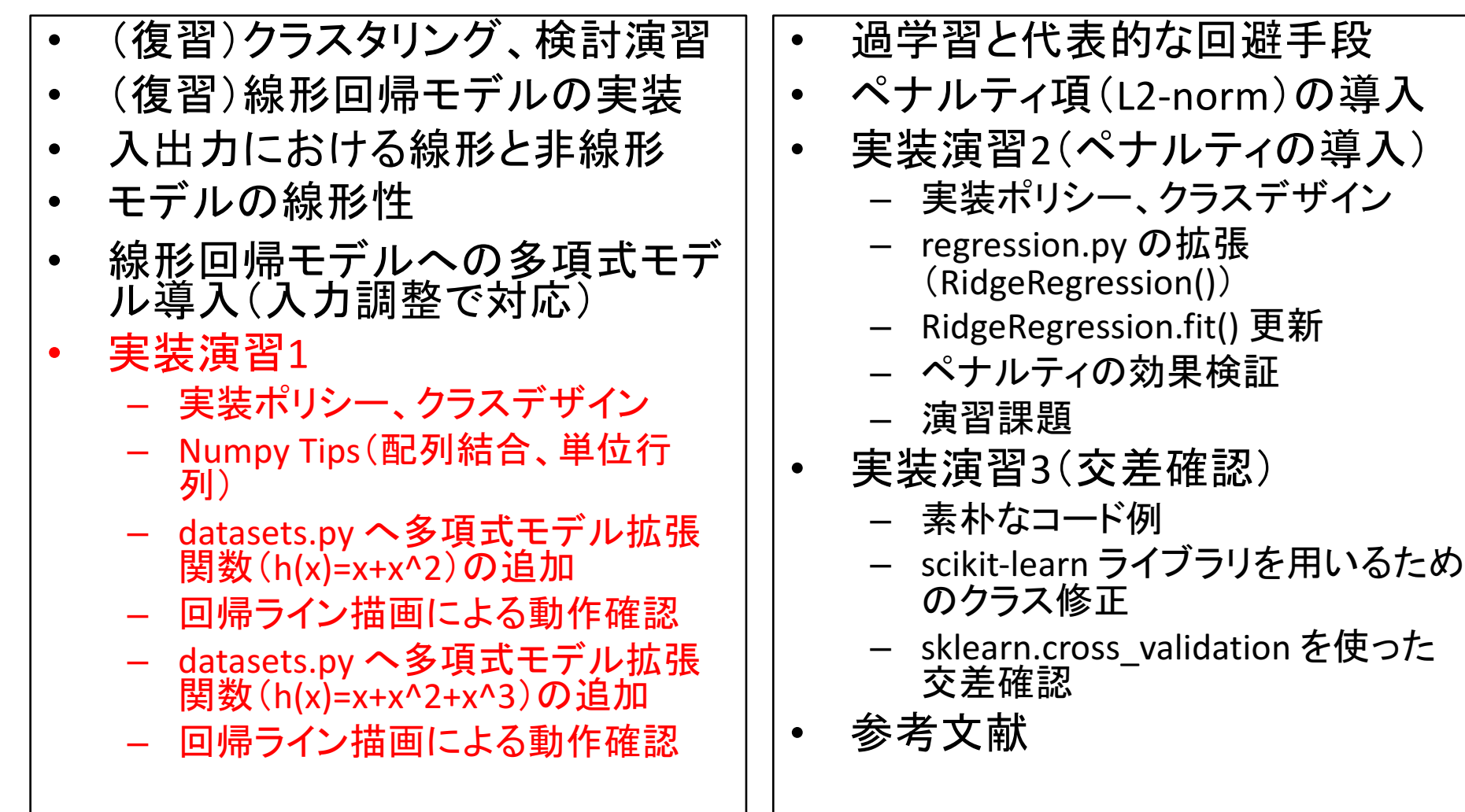

## Policy of implementation

- don't change the regression model (regression.py)
- the input X must be expanded with polynomial function, before model.fit().

### [before] Class design / How to use

```
# from numpy as np
\sharp X = np.array([[1,4],[1,8],[1,13],[1,17]])# Y = np.array([7, 10, 11, 14])>>> import datasets
\Rightarrow \ge \times \ge \le \le datasets.load linear example1()
>>> import regression
>>> model = regression.LinearRegression()
\gg model.fit(X, Y)
>>>	model.theta
array([ 5.30412371, 0.49484536])
>>>	model.predict(X)
array([ 7.28350515, 9.2628866, 11.7371134, 13.71649485])
>>> model.score(X, Y) # RSS
1.2474226804123705
```
2016年度:情報工学実験4:データマイニング班 13 キャッシュ 13 キャッシュ 13 キャッシュ 13 hg clone ssh://info3dm@shark//home/info3dm/HG/2014/tnal/regression hg update 6

**review** 

# [after] Class design / How to use

```
# from numpy as np
\sharp X = np.array([[1, 0.0], [1, 2.0], [1, 3.9], [1, 4.0]])# Y = np.array([4.0, 0.0, 3.0, 2.0])>>> import datasets
\Rightarrow \ge \times \ge \le datasets.load_nonlinear_example1()
\Rightarrow \ge \ge \ge X = datasets.polynomial2 features(X)
>>> import regression
>>> model = regression.LinearRegression()
>>> model.fit(ex X, Y)
>>>	model.theta
array([ 3.98420277, -3.57732329, 0.8088239 ])
>>> model.predict(ex_X)
array([ 3.98420277, 0.06485179, 2.33485345, 2.616092 ])
\gg model.score(ex X, Y) # RSS
0.82644459426227579
```
hg clone ssh://info3dm@shark//home/info3dm/HG/2014/tnal/regression

### Numpy Tips (array concatenation)

 $\Rightarrow$  > a =  $np.array([[1, 2, 3],$  $[4, 5, 6]$ ]  $\Rightarrow$   $\Rightarrow$   $\frac{1}{2}$  =  $np.array([7, 8, 9],$  $[10, 11, 12]$ ]  $>>$  a  $array([[1, 2, 3],$  $[4, 5, 6]$ ]  $>>$  b  $array([[7, 8, 9],$  $[10, 11, 12]]$ 

>>> np.r\_[a, b] array( $[1, 2, 3]$ ,  $[4, 5, 6]$ ,  $[7, 8, 9]$ ,  $[10, 11, 12]$ ] >>> np.c\_[a, b]  $array([[1, 2, 3, 7, 8, 9],$ [ 4, 5, 6, 10, 11, 12]]) >>> np.eye(2) array( $[[ 1., 0.],$  $[0., 1.]$ ]

```
datasets.py
  (ver.2)
```

```
# testing
>>> import datasets
\Rightarrow \ge \ge \frac{1}{2} \le datasets.load nonlinear example1()
\Rightarrow \Rightarrow ex X = datasets.polynomial2 features(X)
>> ex Xarray([[		1.		,			0.		,			0.		],
  [1, 2, 4, ],[1., 3.9, 15.21],
    [1., 4., 16. ]])
>> Y
array([4., 0., 3., 2.])
```

```
def load nonlinear example1():
  X = np.array([[1, 0.0], [1, 2.0], [1, 3.9], [1, 4.0]])Y = np.array([4.0, 0.0, 3.0, 2.0])return X, Y
```

```
def polynomial2 features(input):
  poly2 = input[:, 1:]**2
  return np.c [input, poly2]
```
### illustrate the model.predict(): nonlinear-ex.py

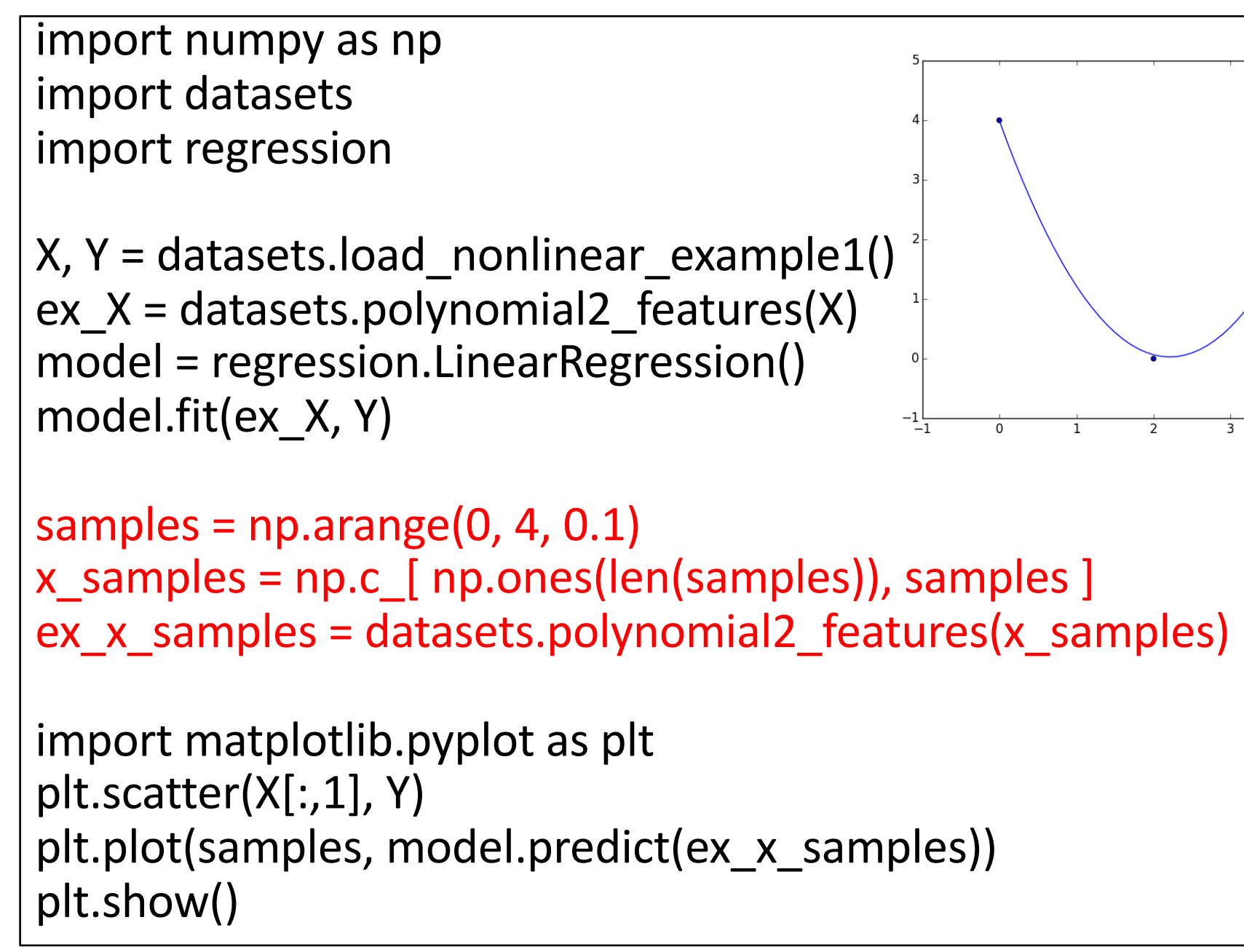

## datasets.py (ver.3)

# testing >>> import datasets  $\Rightarrow$   $\ge$   $\ge$   $\frac{1}{2}$   $\le$  datasets.load nonlinear example1()  $\Rightarrow$   $\Rightarrow$   $ex$   $X =$  datasets.polynomial3 features(X)  $>>$  ex $X$  $array([[ 1, , 0, , 0, , 0, , 0, ],$  $[1.$ , 2., 4., 8.], [ 1. , 3.9 , 15.21 , 59.319],  $[1.$ , 4., 16., 64. ]])  $>>$  Y  $array([ 4., 0., 3., 2.])$ 

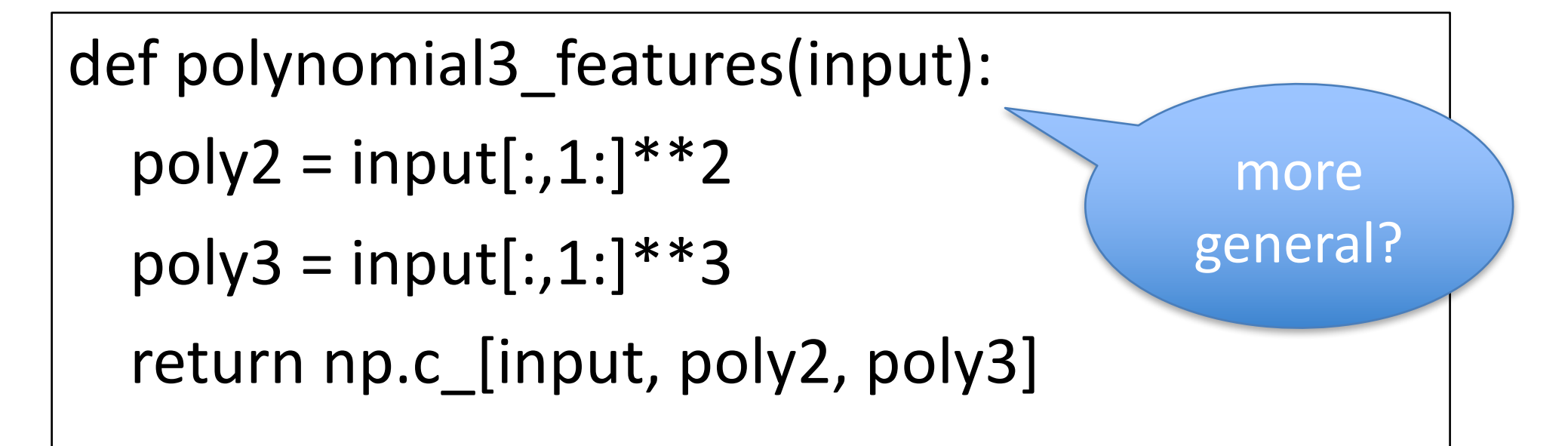

### illustrate the model.predict(): nonlinear-ex2.py

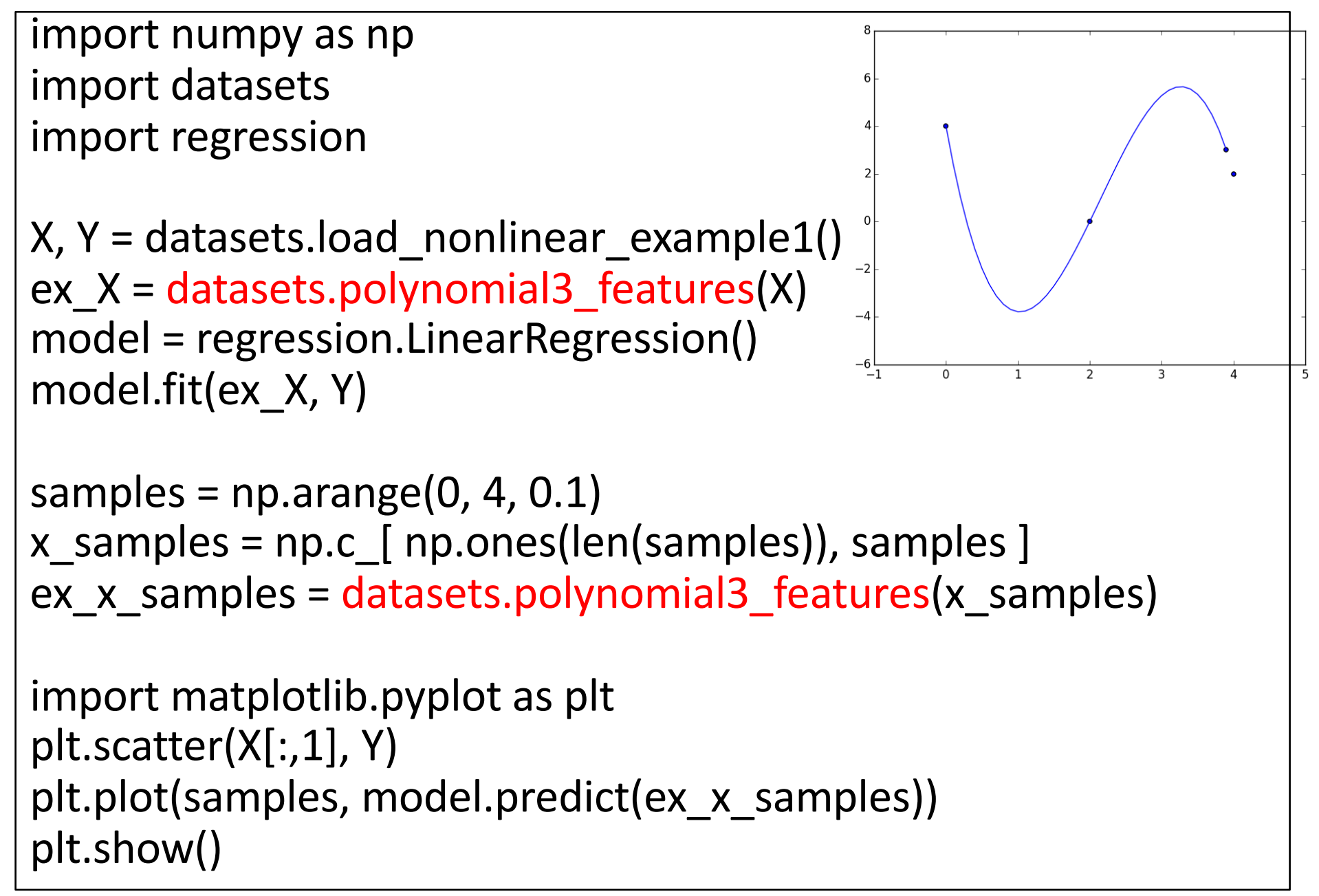

# 目次

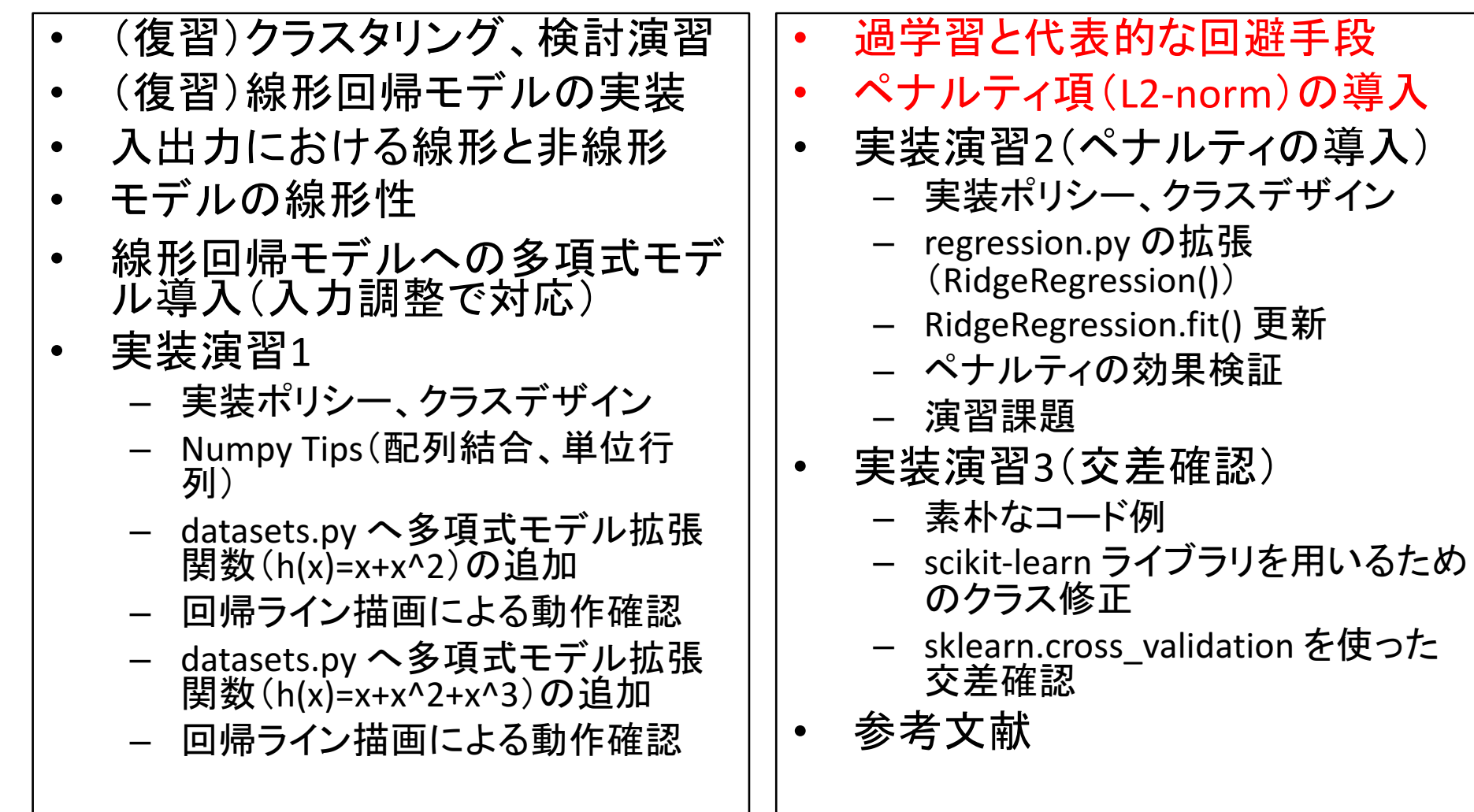

### the parameters vs. over-fitting

- nonlinear-ex.py (2nd degree of polynomial)
	- $-$  model.theta = [ 3.98420277, -3.57732329, 0.8088239 ]
- nonlinear-ex2.py (3rd degree of polynomial)
	- $-$  model.theta =  $[$  4. ,  $-16.91430499, 10.81072874, -1.67678812]$
- Over-fitting

#### how to avoid?

- $-$  A modeling error which occurs when a function is too closely fit to a limited set of data points. Over-fitting the model generally takes the form of making an overly complex model to explain idiosyncrasies in the data under study. In reality, the data being studied often has some degree of error or random noise within it. Thus attempting to make the model conform too closely to slightly inaccurate data can infect the model with substantial errors and reduce its predictive power.
- http://www.investopedia.com/terms/o/overfitting.asp

#### http://scikit-learn.org/stable/auto\_examples/model\_selection/plot\_underfitting\_overfitting.html

### Underfitting vs. Overfitting

This example demonstrates the problems of underfitting and overfitting and how we can use linear regression with polynomial features to approximate nonlinear functions. The plot shows the function that we want to approximate, which is a part of the cosine function. In addition, the samples from the real function and the approximations of different models are displayed. The models have polynomial features of different degrees. We can see that a linear function (polynomial with degree 1) is not sufficient to fit the training samples. This is called **underfitting**. A polynomial of degree 4 approximates the true function almost perfectly. However, for higher degrees the model will **overfit** the training data, i.e. it learns the noise of the training data.

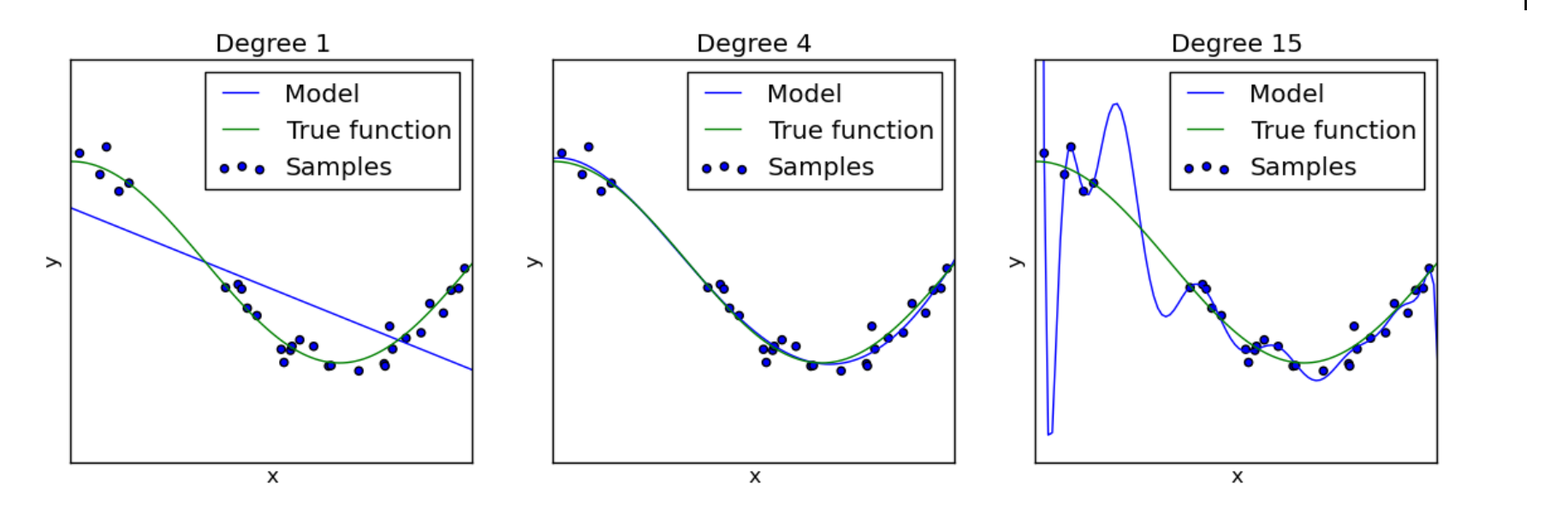

## Some ways to avoid over-fitting

- ready for HUGE dataset.
- develop the dataset to quality. (more noiseless)
- penalize overly complex models.

 $-$  e.g., complex models  $\div$  largest parameters

• test the model's ability on unseen dataset.

 $-$  e.g., cross-validation tests

a penalty for the parameters (generalization)

• introduce a penalty term to cost function  $J(\theta)$ . – sum of squared parameters (L2-norm)

before: 
$$
J(\theta) = \frac{1}{2m} \sum_{i=1}^{m} (h_{\theta}(x^{(i)}) - y^{(i)})^2
$$
  
\nafter:  $J(\theta) = \frac{1}{2m} \sum_{i=1}^{m} (h_{\theta}(x^{(i)}) - y^{(i)})^2 + \frac{\lambda}{2} ||\theta||^2$   
\n $||\theta||^2 = \theta_0^2 + \theta_1^2 + ... + \theta_M^2$   
\nRidge Regression

# 目次

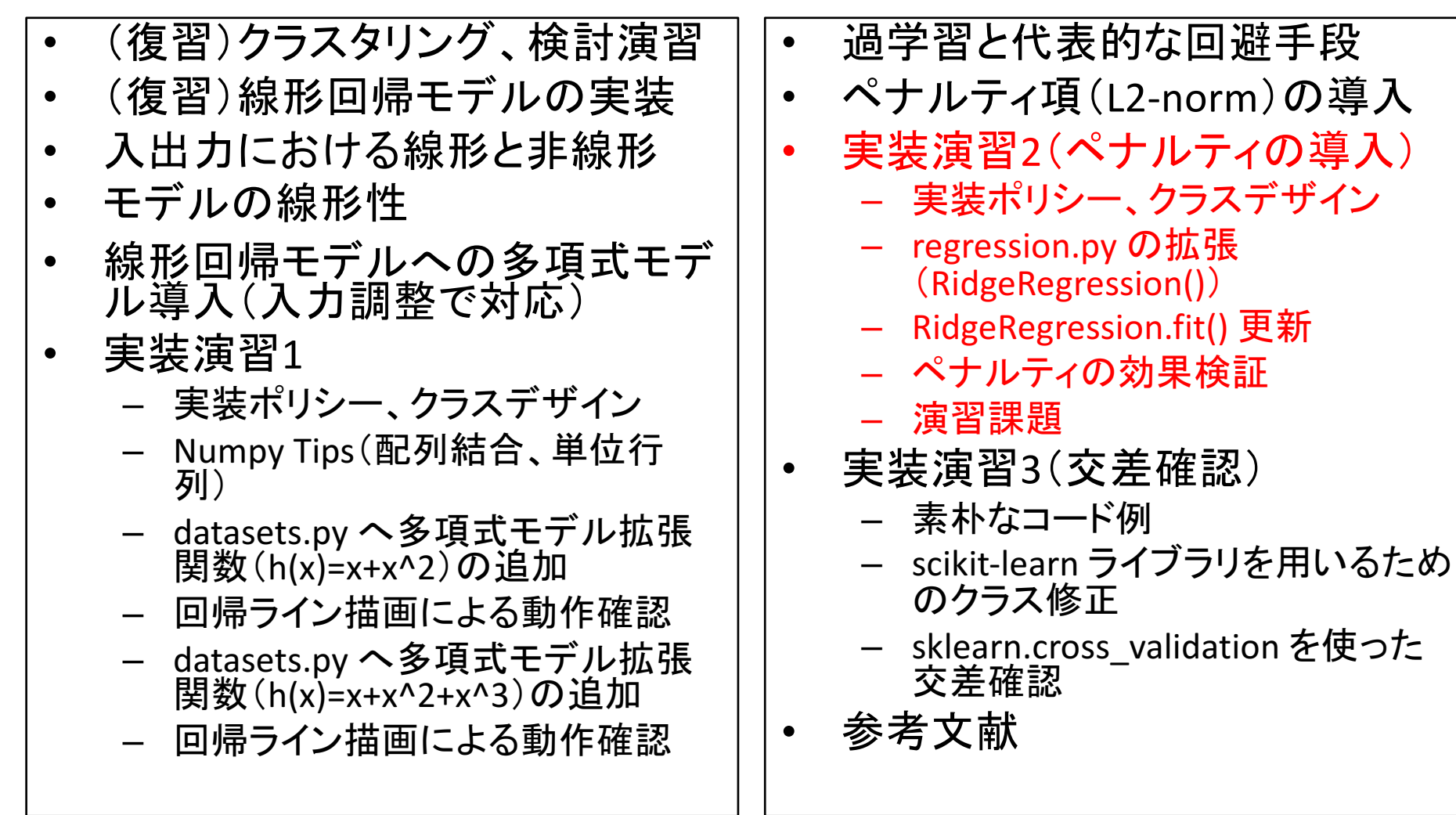

## Policy of implementation 2

- don't change LinearRegression() class.
	- because the difference between LinearRegression() and RidgeRegression() is only fit().
- use class inheritance mechanism to implement RidgeRegression().

## [after2] Class design / How to use

```
# from numpy as np
\sharp X = np.array([[1, 0.0], [1, 2.0], [1, 3.9], [1, 4.0]])# Y = np.array([4.0, 0.0, 3.0, 2.0])>>> import datasets
\Rightarrow \ge \times \ge \le datasets.load_nonlinear_example1()
\Rightarrow \ge \ge \ge X = datasets.polynomial3 features(X)
>>> import regression
>>> model = regression.RidgeRegression(alpha=0.5)
>>> model = regression.RidgeRegression() #default: alpha=0.1
>>> model.fit(ex_X, Y)
>>>	model.theta
array([ 3.54259714, -1.24971967, -0.68925104, 0.23695052])
>>> model.predict(ex_X)
array([ 3.54259714, 0.1817578, 2.24085012, 2.68053522])
\gg model.score(ex X, Y) # RSS
1.2816900115950909
```
hg clone ssh://info3dm@shark//home/info3dm/HG/2014/tnal/regression

Ridge regression

(regression.py, ver. 5)

# testing >>> import importlib >>> importlib.reload(regression) >>> model = regression.RidgeRegression() >>> model.alpha 0.1

class RidgeRegression(LinearRegression):  $alpha = None$ 

```
def \int init (self, alpha=0.1):
  self.alpha = alpha
```

```
def fit(self, input, output):
  pass
```
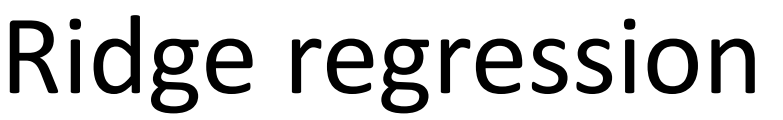

(regression.py, ver. 6)

# testing >>> importlib.reload(regression) >>> model = regression.RidgeRegression() >>> model.fit(ex X, Y) >>> model.theta array([ 3.54259714, -1.24971967, -0.68925104, 0.23695052])

def fit(self, input, output):

 $xTx = np.dot(input.T, input)$ 

 $I = np.everye(len(xTx))$ 

 $self.$ theta = np.dot(np.dot(np.linalg.inv(xTx + self.alpha\*I), input.T),output)

$$
\theta = (X^T X + \alpha I)^{-1} X^T Y
$$
  
\n
$$
\alpha := alpha
$$
  
\n
$$
I := identality\_matrix
$$

## Effect of the penalty

- $alpha=0$  # == LinearRegression()
	- $-$  theta:  $[4. \t-16.91430499 \t10.81072874 \t-1.67678812]$
	- $-$  score: 7.4647921109305001e-22
- alpha=0.1
	- theta: [3.54259714, -1.24971967, -0.68925104, 0.23695052]
	- $-$  score: 1.2816900115950909
- alpha= $0.5$ 
	- theta: [2.52220383, -0.63725353, -0.63511135, 0.20043682]
	- score: 3.2271319080413789
- alpha=1.0
	- theta: [1.85895448, -0.43056141, -0.46106559, 0.1538384 ]
	- score: 5.5987129498416079
- alpha= $10.0$ 
	- $-$  theta:  $[0.33402625, -0.04968343, -0.04987846, 0.05004393]$
	- score: 14.342958761816003

### Exercise

- preconditions
	- $-$  X, Y = datasets.load nonlinear\_example1()
	- $-$  ex  $X =$  datasets.polynomial3 features(X)
- Illustrate the samples and regression lines on RidgeRegression() with  $alpha = \{0, 0.1, 0.5, 1.0,$ 10.0}.

# code example HG/2014/tnal/regression/exercise.py

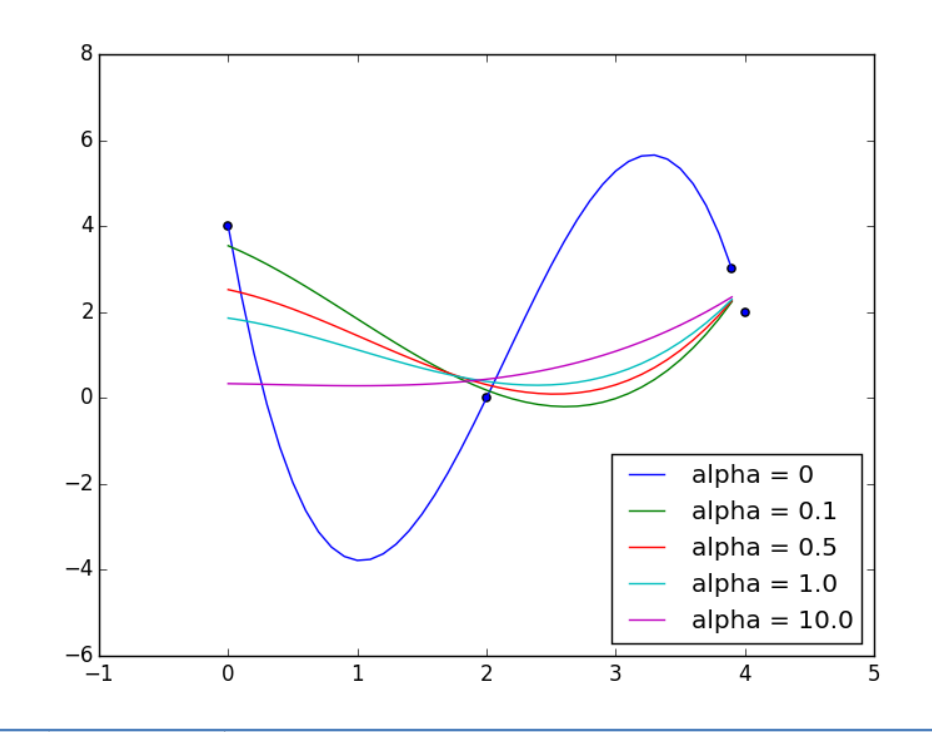

# 目次

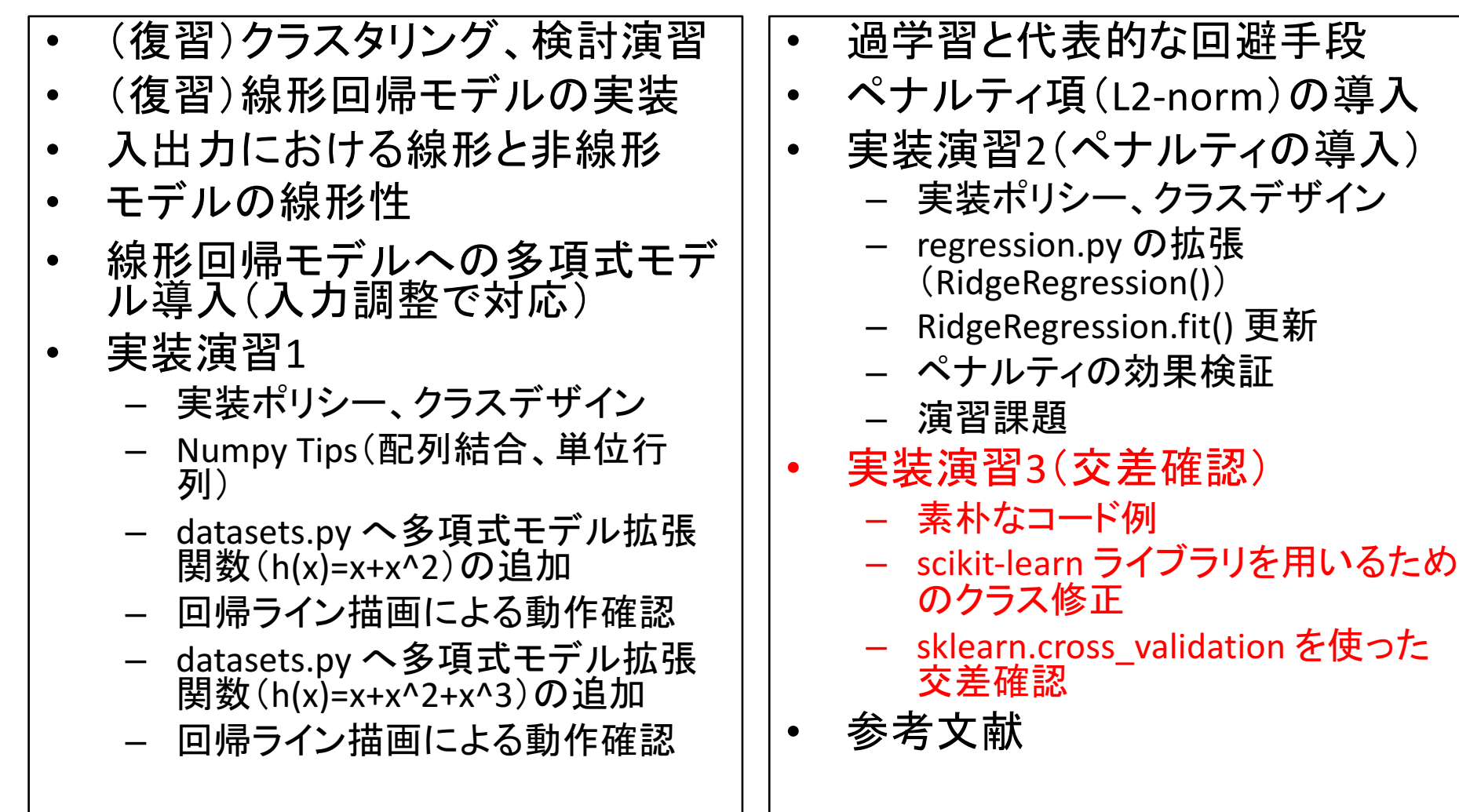

## Some ways to avoid over-fitting

- ready for HUGE dataset.
- develop the dataset to quality. (more noiseless)
- penalize overly complex models.
	- $-$  e.g., complex models  $\div$  largest parameters
- test the model's ability on unseen dataset.
	- $-$  e.g., cross-validation tests

## Cross-validation

- scikit-learn: 3.1. Cross-validation: evaluating estimator performance
	- http://scikit-learn.org/stable/modules/cross\_validation.html
	- $-$  Learning the parameters of a prediction function and testing it on the same data is a methodological mistake: a model that would just repeat the labels of the samples that it has just seen would have a perfect score but would fail to predict anything useful on yetunseen data. This situation is called **overfitting**. To avoid it, it is common practice when performing a (supervised) machine learning experiment to hold out part of the available data as a test set X test, y test.

## K-fold cross-validation (K=5)

(step 2) The model.fit() is learned using  $K-1$  folds (4 folds), and the fold left out is used for test.

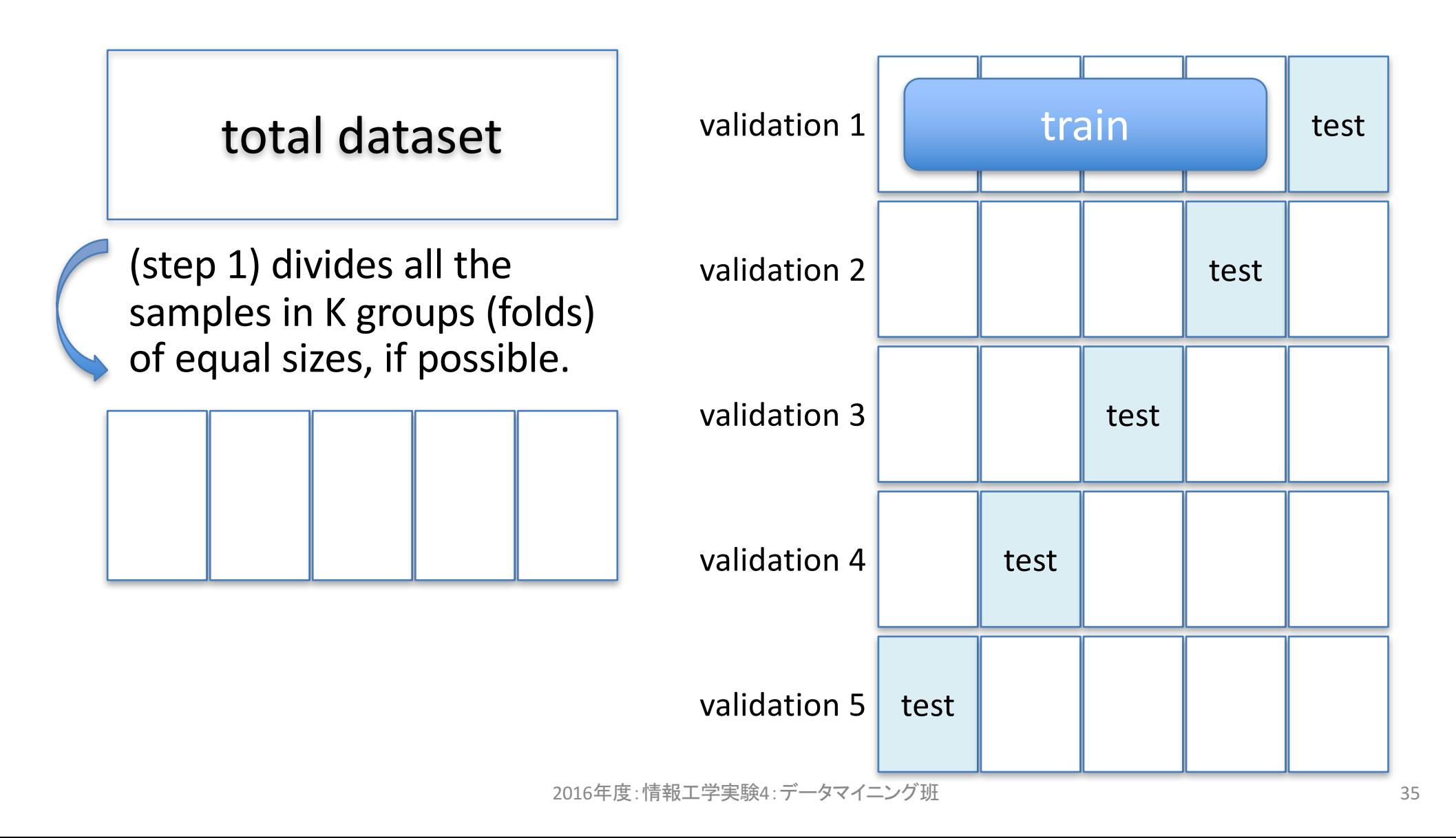

### Example of K=2 cross-validation: crossvalidation.py

```
from sklearn import datasets
boston = datasets.load boston()
x =boston.data
y =boston.target
half = len(x)/2import regression
model = regression.RidgeRegression(alpha=0.1)
# case 1: learn on the first half, test on the last half
model.fit(x[:half], y[:half])
score = model_score(x[half:], y[half:])# case 2: learn on the last half, test on the first half
model.fit(x[half:], y[half:])
score += model.score(x[:half], y[:half])
print("Ridge Regression(alpha=0.1) score =", score)\# > RidgeRegression(alpha=0.1) score = 78656.6246552
\# > RidgeRegression(alpha=1.0) score = 42334.1689238
```
Cross-validation using scikit-learn module (1/2)

update RidgeRegression class (regression.py, ver.7)

```
class	RidgeRegression(LinearRegression):
```

```
# for scikit-learn
def get params(self, deep=True):
  return	{'alpha':self.alpha}
```

```
# (OPTION) the coefficient of determination R^2.
# see sklearn.linear model.Ridge().score()
#	http://goo.gl/v93tNM						
def score2(self, input, output):
  u = ((output - self.predict(input)) * * 2).sum()v = ((output - output.mean))) ** 2).sum()return (1 - u/v)
```
### Cross-validation using scikit-learn module (2/2)

```
from sklearn import datasets
boston = datasets.load boston()
x =boston.data
y =boston.target
import numpy as np
ones = np.ones((len(x),1))ex x = np.c [ones, x]
import regression
alpha = 0.1model = regression.RidgeRegression(alpha=alpha)
from sklearn import cross validation
np.random.seed(0)
kfold = cross_validation.KFold(n=len(x), n_folds=10, shuffle=False)
scores = cross validation.cross val score(mod, ex x, y, cv=kfold, n jobs=-1)
print("*** Ridge(alpha=%0.2f)\overline{***}"% alpha)
print("scores=", scores)
print("mean score = %f (+/- %0.2f)" % (scores.mean(), scores.std()*2))
                                     crossvalidation_sklearn.py
```
## References

- Machine Learning in Action, http://www.manning.com/pharrington/
- Tikhonov regularization Wikipedia, http://en.wikipedia.org/wiki/Tikhonov\_regularization
- 機械学習 by Masafumi Noda, http://www.slideshare.net/masafuminoda/machine-learning-11767735
- 線形回帰による曲線フィッティング, http://aidiary.hatenablog.com/entry/20140402/1396445570
- 過学習を防ぐ正則化, http://gihyo.jp/dev/serial/01/machine-<br>learning/0009?page=3
- 正則化 (regularization) – 機械学習の「朱鷺の杜Wiki」, http://ibisforest.org/index.php?正則化
- リッジ回帰 (ridge regression) 機械学習の「朱鷺の杜Wiki」, http://ibisforest.org/index.php?リッジ回帰
- Cross-validation: evaluating estimator performance scikit-learn, http://scikit-<br>learn.org/stable/modules/cross\_validation.html
- Underfitting vs. Overfitting scikit-learn, http://scikitlearn.org/stable/auto\_examples/plot\_underfitting\_overfitting.html
- 交差確認 (cross validation) 機械学習の「朱鷺の杜Wiki」, http://ibisforest.org/index.php?交差確認